## **KLAUSUR**

Tensorrechnung für Ingenieure

21.7.1999

W. Strampp

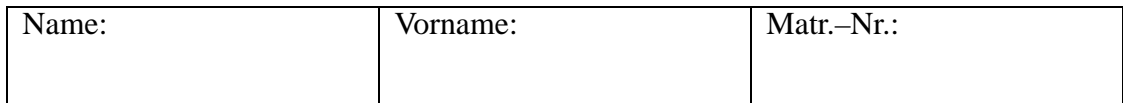

Bitte lassen Sie genügend Platz zwischen den Aufgaben und beschreiben Sie nur die Vorderseite der Blätter!

Zum Bestehen der Klausur sollten 10 Punkte erreicht werden.

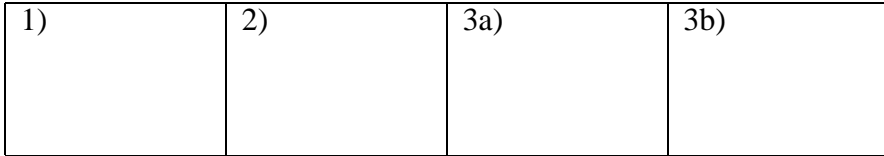

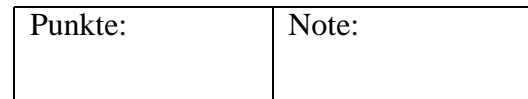

- 1. Gegeben seien die Tensoren  $T = t_{ij} \underline{g}^i \otimes \underline{g}^j$ ,  $U = u^k \underline{g}_k$ ,  $V = v_l \underline{g}^l$ .<br>Man verjünge das Produkt  $U \otimes V$  einmal und das Produkt  $T \otimes U \otimes U$  $\cdots$   $\blacksquare$ zweimal. Die so enstehenden Tensoren 0-ter Stufe sollen mit Hilfe eines Matrizenprodukts geschrieben werden. **(6P)**
- 2. Gegeben sei der Tensor  $T = t^{ij} g_j \otimes g_j$ . Man berechne das verjüngende Produkt

$$
T\cdot \underline{n} \quad \text{mit} \quad \underline{n} = n^k \, \underline{g}_k \; .
$$

Mit einer  $3 \times 3$ -Matrix M schreibe man die Bedingung

$$
T\cdot \underline{n}=\lambda\,\underline{n}
$$

in der Form

$$
M\begin{pmatrix} n^1\\n^2\\n^3 \end{pmatrix} = \begin{pmatrix} 0\\0\\0 \end{pmatrix}.
$$

Wie lautet die Matrix  $M$ , wenn folgende kovariante Basis gewählt wird:

$$
\begin{array}{rcl}\n\frac{g_1}{g_2} &=& \sin \theta \, \cos \phi \, \underline{e}_1 + \sin \theta \, \sin \phi \, \underline{e}_2 + \cos \theta \, \underline{e}_3, \\
\frac{g_2}{g_2} &=& r \, \cos \theta \, \cos \phi \, \underline{e}_1 + r \, \cos \theta \, \sin \phi \, \underline{e}_2 - r \, \sin \theta \, \underline{e}_3, \\
\frac{g_3}{g_3} &=& -r \, \sin \theta \, \sin \phi \, \underline{e}_1 + r \, \sin \theta \, \cos \phi \, \underline{e}_2.\n\end{array}
$$

**(6P)**

3. Seien  $r, \phi, z$  mit  $0 < r$ ,  $0 \le \phi < 2\pi$ ,  $-\infty < z < \infty$  Zylinderkoordinaten:

$$
x_1 = r\cos(\phi) , \quad x_2 = r\sin(\phi) , \quad x_3 = z .
$$

**(a)** Man beschreibe die Koordinatenlinien durch einen beliebigen Punkt und gebe die den Zylinderkoordinaten entsprechende Basis  $g_1, g_2, g_3$  des Tangentialraums an.

**(b)** Man bestimme die kontravariante Basis  $g^1, g^2, g^3$  und die Koordinaten  $g_{ij}$  des Metriktensors

$$
g_{ij} \, g^i \otimes g^j \, .
$$

Durch  $r(t) = r_0$ ,  $\phi(t) = \phi_0 t$ ,  $z(t) = z_0 t$ ,  $0 \le t \le 1$  wird eine Kurve beschrieben. Wie groß ist die Länge dieser Kurve? **(8P)**

## **Losungen ¨**

**1.)** Wir bilden das Produkt:

$$
U\otimes V=u^k\underline{g}_k\otimes v_l\underline{g}^l=u^k\,v_l\underline{g}_k\otimes \underline{g}^l\,.
$$

Verjüngt man über die Indizes  $k$  und  $l$ , so ergibt sich der folgende Tensor 0-ter Stufe (Skalar):

$$
u^k v_k.
$$

Aus den Koordinaten von  $U$  und  $V$  ergibt sich die Koordinatendarstellung des verjüngten Tensors als Matrizenprodukt:

$$
u^k v_k = \begin{pmatrix} u^1 & u^2 & u^3 \end{pmatrix} \begin{pmatrix} v_1 \\ v_2 \\ v_3 \end{pmatrix}.
$$

Wir bilden das Produkt:

$$
T \otimes U \otimes U = t_{ij} \, \underline{g}^i \otimes \underline{g}^j \otimes u^k \, \underline{g}_k \otimes u^l \, \underline{g}_l = t_{ij} \, u^k \, u^l \, \underline{g}^i \otimes \underline{g}^j \, \underline{g}_k \otimes \underline{g}_l \, .
$$

Verjüngen über die Indizes  $i$  und  $k$  ergibt den Tensor erster Stufe:

$$
t_{ij} \, u^i \, u^l \, \underline{g}^j \otimes \underline{g}_l \, .
$$

Verjüngen über die Indizes  $j$  und  $l$  ergibt den Tensor nullter Stufe:

$$
t_{ij} u^i u^j.
$$

Verjüngt man zuerst über die Indizes  $i$  und  $l$ , so ergibt sich der Tensor erster Stufe:

$$
t_{ij} \ u^k \ u^i \ \underline{g}^j \otimes \underline{g}_k \ .
$$

Verjungt man dann über die Indizes  $j$  und  $k$ , so ergibt sich der Tensor nullter Stufe:

$$
t_{ij} u^j u^i.
$$

In beiden Fällen ergibt sich die Koordinatendarstellung des verjüngten Tensors als Matrizenprodukt:

$$
t_{ij} u^j u^i = \begin{pmatrix} u^1 & u^2 & u^3 \end{pmatrix} \begin{pmatrix} t_{11} & t_{12} & t_{13} \\ t_{21} & t_{22} & t_{23} \\ t_{31} & t_{32} & t_{33} \end{pmatrix} \begin{pmatrix} u^1 \\ u^2 \\ u^3 \end{pmatrix}.
$$

2.) Das verjüngende Produkt ergibt sich zu:

$$
T \cdot \underline{n} = \left( t^{ij} \underline{g}_i \otimes \underline{g}_j \right) \cdot \left( n^k \underline{g}_k \right)
$$
  
\n
$$
= \left( t^{ij} \underline{g}_i \right) \left( \underline{g}_j \cdot n^k \underline{g}_k \right)
$$
  
\n
$$
= t^{ij} \underline{g}_j \cdot \underline{g}_k n^k \underline{g}_i
$$
  
\n
$$
= t^{ij} g_{jk} n^k \underline{g}_i.
$$

Die Eigengleichung  $T \cdot \underline{n} = \lambda \underline{n}$  nimmt folgende Gestalt an:

$$
t^{ij}\,g_{jk}\,n^k\,\underline{g}_{_i}=\lambda\,n^i\,\underline{g}_{_i}
$$

bzw.

$$
t^{ij}\,g_{jk}\,n^k-\lambda\,n^i=0
$$

für  $i = 1, 2, 3$ . Mit der Einheitsmatrix schreibt man:

$$
\left( t^{ij} g_{jk} - \lambda \, \delta^i_k \right) \, n^k = 0 \, .
$$

Man bekommt also die Matrix

$$
M = (t^{ij}) (g_{jk}) - \lambda (\delta^i_k).
$$

Bei der angegebenen kovarianten Basis handelt es sich um die den Kugelkoordinaten entsprechende Basis des Tangeltialraums. Bildet man die skalaren Produkte, so ergibt sich:

$$
(t^{ij}) = (\underline{g}_i \cdot \underline{g}_j) = \begin{pmatrix} 1 & 0 & 0 \\ 0 & r^2 & 0 \\ 0 & 0 & r^2 \sin(\theta) \end{pmatrix}.
$$

Damit ergibt sich das Matrizenprodukt

$$
\left(t^{ij}\right)\left(g_{jk}\right)=\begin{pmatrix} t^{11}& r^2\,t^{12}& r^2\,\sin(\theta)\,t^{13}\\ t^{21}& r^2\,t^{22}& r^2\,\sin(\theta)\,t^{23}\\ t^{31}& r^2\,t^{32}& r^2\,\sin(\theta)\,t^{33} \end{pmatrix}
$$

und

$$
M = \begin{pmatrix} t^{11} - \lambda & r^2 t^{12} & r^2 \sin(\theta) t^{13} \\ t^{21} & r^2 t^{22} - \lambda & r^2 \sin(\theta) t^{23} \\ t^{31} & r^2 t^{32} & r^2 \sin(\theta) t^{33} - \lambda \end{pmatrix}.
$$

**3.a**) Die Koordinatenlinien durch einen Punkt mit den Koordinaten  $(r, \phi, z)$  lauten:

$$
\underline{R}_1(t) = (r+t)\cos(\phi)\underline{e}_1 + (r+t)\sin(\phi)\underline{e}_2 + z\underline{e}_3,\n\underline{R}_2(t) = r\cos(\phi+t)\underline{e}_1 + r\sin(\phi+t)\underline{e}_2 + z\underline{e}_3,\n\underline{R}_2(t) = r\cos(\phi)\underline{e}_1 + r\sin(\phi)\underline{e}_2 + (z+t)\underline{e}_3.
$$

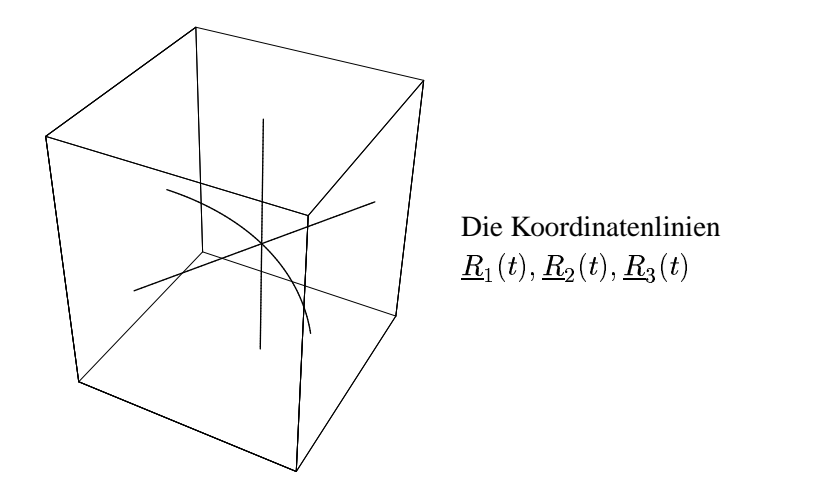

Daraus ergeben sich folgende Basisvektoren des Tangentialraums:

$$
\begin{aligned}\n\frac{d\underline{R}_1(t)}{dt}\Big|_{t=0} &= \underline{g}_1(r, \phi, z) = \cos(\phi) \,\underline{e}_1 + \sin(\phi) \,\underline{e}_2 \,, \\
\frac{d\underline{R}_2(t)}{dt}\Big|_{t=0} &= \underline{g}_2(r, \phi, z) = -r \,\sin(\phi) \,\underline{e}_1 + r \,\cos(\phi) \,\underline{e}_2 \,, \\
\frac{d\underline{R}_3(t)}{dt}\Big|_{t=0} &= \underline{g}_3(r, \phi, z) = \underline{e}_3 \,.\n\end{aligned}
$$

**3.b)** Die Vektoren der kovarianten Basis stehen paarweise senkrecht und es gilt

$$
||\underline{g}_1(r,\phi,z)||=1\,,\quad ||\underline{g}_2(r,\phi,z)||=r\,,\quad ||\underline{g}_3(r,\phi,z)||=1\,.
$$

damit erhält man sofort die zugehörige kontravariante Basis:

$$
\overline{g}_1(r,\phi,z)=\underline{g}_1(r,\phi,z)\,,\overline{g}_2(r,\phi,z)=\frac{1}{r}\,\underline{g}_2(r,\phi,z)\,,\overline{g}_3(r,\phi,z)=\underline{g}_3(r,\phi,z)\,.
$$

Bildet man die skalaren Produkte, so ergeben sich die Metrikkoef£zienten:

$$
(g_{ij}(r,\phi,z)) = (\underline{g}_i(r,\phi,z) \cdot \underline{g}_j(r,\phi,z)) = \begin{pmatrix} 1 & 0 & 0 \\ 0 & r^2 & 0 \\ 0 & 0 & 1 \end{pmatrix}.
$$

Für die Länge einer Kurve  $\xi(t) = (\xi_1(t), \xi_2(t), \xi_3(t))$ ,  $t \in [\alpha, \beta]$  gilt allgemein:

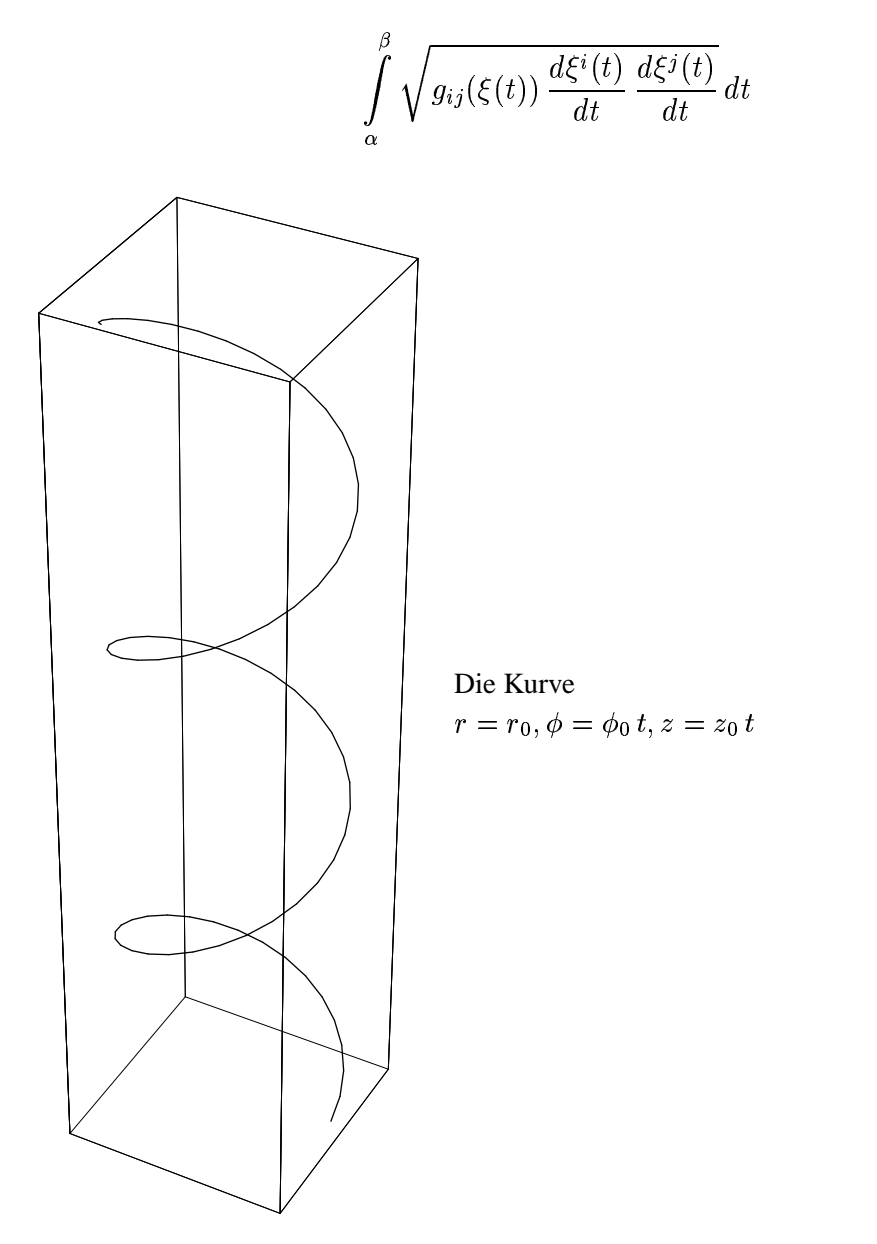

Mit

$$
\begin{aligned}\n\frac{d\xi^1(t)}{dt} &= \frac{dr(t)}{dt} = 0, \\
\frac{d\xi^2(t)}{dt} &= \frac{d\phi(t)}{dt} = \phi_0, \\
\frac{d\xi^3(t)}{dt} &= \frac{dz(t)}{dt} = z_0,\n\end{aligned}
$$

ergibt sich

$$
g_{ij}(\xi(t)) \frac{d\xi^{i}(t)}{dt} \frac{d\xi^{j}(t)}{dt} = r_{0}^{2} \phi_{0}^{2} + z_{0}^{2}
$$

und die Länge der Kurve

$$
\int_{0}^{1} \sqrt{r_0^2 \phi_0^2 + z_0^2} dt = \sqrt{r_0^2 \phi_0^2 + z_0^2}.
$$